Nº 225002

Registro de Titulo São José dos g Campos **Giicial** Pls. nº

REGULAMENTO DO PROGRAMA DE RECICLAGEM "RECICLELOG - Coleta de Lixo Eletrônico"

Ao descartar qualquer objeto em uma urna do programa de reciclagem "Reciclelog -Coleta de Lixo Eletrônico" (aqui referido simplesmente como "o Programa") administrado pela GM&C Logística e Transportes LTDA. ("a GM&C"), sociedade com sede à Rua Av. Eng. Juarez Siqueira Britto Wanderley, 95 a 125, Bairro Eldorado, CEP 12238-565, em São José dos Campos/SP, inscrita no CNPJ sob o número 05.034.679/0001-53, neste ato representado por seu administrador Sr. Marcelo Henrique de Oliveira, brasileiro, casado, empresário, portador do RG nº , VOCÊ ESTARÁ AUTOMATICAMENTE MANIFESTANDO e CPF/MF nº SUA INCONDICIONAL ACEITAÇÃO AO REGULAMENTO ABAIXO, INDEPENDENTEMENTE DE QUALQUER MANIFESTAÇÃO ADICIONAL, POR ESCRITO OU NÃO:

1. Ao descartar seu(s) aparelhos(s) celular(es) e/ou acessórios e/ou pilhas e/ou baterias em uma urna coletora do Programa, você está doando, em caráter irrevogável, permanente e sem a possibilidade de retratação, os objetos descartados para a GM&C, a qual não ficará sujeita a nenhum encargo ou obrigação, exceto a de dar aos objetos descartados uma destinação em conformidade com a legislação ambiental em vigor. Para todos os fins legais, a transferência da propriedade e a entrega do(s) objetos(s) descartado(s) ocorrerão no momento em que estes forem introduzidos na urna coletora. Você não poderá se arrepender da doação, nem reclamar a ninguém em especial à GM&C, a restituição do(s) objetos(s) descartado(s) ou qualquer compensação ou indenização em decorrência desta doação.

2. Você está ciente de que somente poderá servir-se deste Programa se você for o legítimo proprietário (ou se estiver devidamente autorizado pelo proprietário) do(s) objetos(s) descartado(s) e se não houver qualquer restrição sobre os mesmos, ou seja, você somente poderá participar do Programa se estiver legalmente autorizado a dispor livremente do(s) objeto(s) descartado(s) e a dar-lhe(s) a destinação que julgar mais conveniente.

3. Antes de participar do Programa, você deve estar ciente de que a GM&C estará livre para descaracterizar objeto(s) descartado(s) conforme for de seu interesse, desde que obedeca à legislação ambiental em vigor. A GM&C poderá, por exemplo, desmontar ou destruir o(s) objeto(s) descartado(s) para reciclar seus componentes, estando livre para dispor, no Brasil ou no exterior, do(s) objeto(s) descartado(s), bem como dos produtos e subprodutos resultantes do processo de reciclagem, da forma que julgar mais apropriada. Você somente deverá participar do Programa se estiver de pleno acordo com estas condições.

4. Somente aparelhos celulares e acessórios dos mesmos (tais como carregadores, baterias, fones de ouvido, cartões SIM, chips e cartões de memória), de qualquer marca, modelo, e operadora de telefonia e/ou pilhas e/ou baterias podem ser descartados nas urnas coletoras. Quaisquer outros itens, objetos e materiais que sejam indevidamente descartados serão considerados como bens abandonados, e a GM&C lhes dará destinação que julgar apropriada.

5. Por segurança, certifique-se de que o aparelho celular ou qualquer acessório esteja desligado antes de descartá-lo em uma urna coletora. Certifique-se, também,

 $\mathbb{A}$ 

1º Oficial de Registro de Títulos<br>e Documentos S.J.Campos-SP

São José<br>Campos

 $Rs, n^{\circ}$ 

Qualistro de Titu de que o aparelho ou o cartão SIM ("chip") foi removido ou se encontra desabilitade junto à sua operadora de celular, ou, se você é usuário da modalidade pré-paga, de que não há mais créditos associados ao aparelho ou ao cartão SIM. A GM&C e/olo qualquer outra pessoa que promova ou participe do Programa não serão responsáveis por qualquer prejuízo ou perda que você venha a enfrentar na eventualidade de o(s) aparelho(s) ou cartão SIM serem utilizados em associação com qualquer serviço de telefonia móvel, posteriormente ao descarte ou se você não puder resgatar ou se você não puder resgatar os créditos associados ao(s) aparelho(s) celular(es) (ou ao(s) cartão(ões) SIM descartado(s).

6. Antes de descartar seu(s) aparelhos(s) celular(es) e acessório(s) (por exemplo, cartões de memória), lembre-se que este(s) pode(m) armazenar diversas informações e dados pessoais, tais como (a) as ligações realizadas e recebidas por você, (b) o conteúdo de mensagens de textos e multimídia enviadas e recebidas, (c) o histórico e o conteúdo de endereços eletrônicos da internet eventualmente visitados utilizando o(s) aparelho(s) celular(es), (d) e-mails enviados e recebidos, (e) arquivos de fotografia, áudio, vídeo e outros arquivos digitais e (f) agendas de contatos, compromissos e tarefas. Você será o único responsável pela eventual permanência de qualquer dado ou informação pessoal no(s) objeto(s) descartado(s), portanto deverá remover e se certificar de que tais informações e dados pessoais foram devidamente removidos do(s) seu(s) aparelho(s) celular(es) e acessório(s) antes de descartá-los(s), bem como criar uma cópia do(s) mesmos, caso você pretenda mantê-los. Em caso de dúvidas, consulte o(s) fabricante(s) do(s)  $aparelho(s)$  celular(es) a ser(em) descartado(s). Lembre-se que, mesmo que  $o(s)$ fabricante(s) do(s) aparelho(s) celular(es) e acessório(s) não mais esteja(m) funcionando, os componentes e acessório(s) que armazenam dados e informações pessoais podem estar em perfeito estado, de modo que o resgate de tais dados pode ser tecnicamente viável. Todos os dados contidos no(s) aparelho(s) e acessório(s) descartado(s) serão destruídos no processo de reciclagem, de modo que em nenhuma hipótese a GM&C ou qualquer outra pessoa que promova ou participe do Programa poderão atender a qualquer solicitação de resgate de tais dados e informações pessoais, nem responderão por quaisquer prejuízos decorrentes da destruição dos mesmos. Adicionalmente, a GM&C ou qualquer outra pessoa que promova ou participe do Programa não tem como assegurar a proteção do sigilo de dados e informações pessoais que ainda permanecam no(s) objeto(s) descartado(s) até a sua efetiva destruição de dados e informações pessoais não apagados ou removidos do(s) objeto(s) descartado(s) até sua destruição.

São Paulo. 28 de Outubro de 2013.

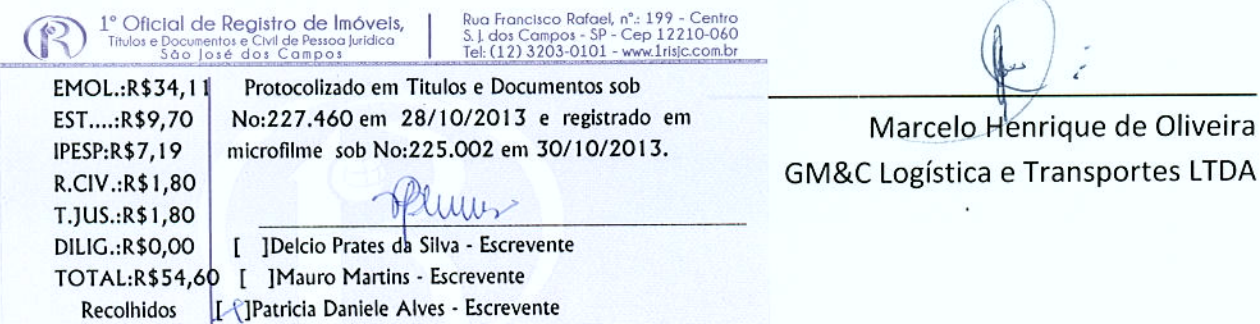

por Guia